# **Instructions for accessing TDMA voicemail and using the voicemail menu options.**

#### **SUBJECT:**

Instructions for accessing TDMA voicemail and using the voicemail menu options.

TDMA Voicemail Retrieval Instructions, Menu Map and Navigation.

Accessing TDMA Voicemail.

### **SYMPTOM:**

TDMA Voicemail Menu Map and Options.

Erase, Save, Fast Forward, Rewind Messages

#### **FIX:**

There are two ways of accessing voicemail messages and options.

#### **Accessing voicemail from the wireless device:**

- 1. Press and hold the dedicated voicemail access key. (This is typically the number "1" key.)
- 2. When the voicemail system picks up, interrupt the greeting by pressing the pound key  $(\#)$ .
- 3. When the voicemail system prompts for the password, enter it and wait a few seconds. (The temporary password is "1111".)
- 4. Below are the available options and menu items to choose from once the password has been accepted. If there are any problems, please contact Customer Care **1-866-293-4634** for further assistance.

#### **Accessing voicemail from a landline phone:**

- 1. Power the wireless device off and place a call to the wireless number. Alternatively, if the wireless device cannot be powered off, allow the incoming call to ring several times and forward to the voicemail system.
- 2. When the voicemail system picks up, interrupt the greeting by pressing the pound key  $(\#)$ .
- 3. When the voicemail system prompts for the password, enter it and wait a few seconds. (The temporary password is "1111".)
- 4. Below are the available options and menu items to choose from once the password has been accepted. If there are any problems, please contact Customer Care **1-866-293-4634** for further assistance.

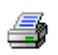

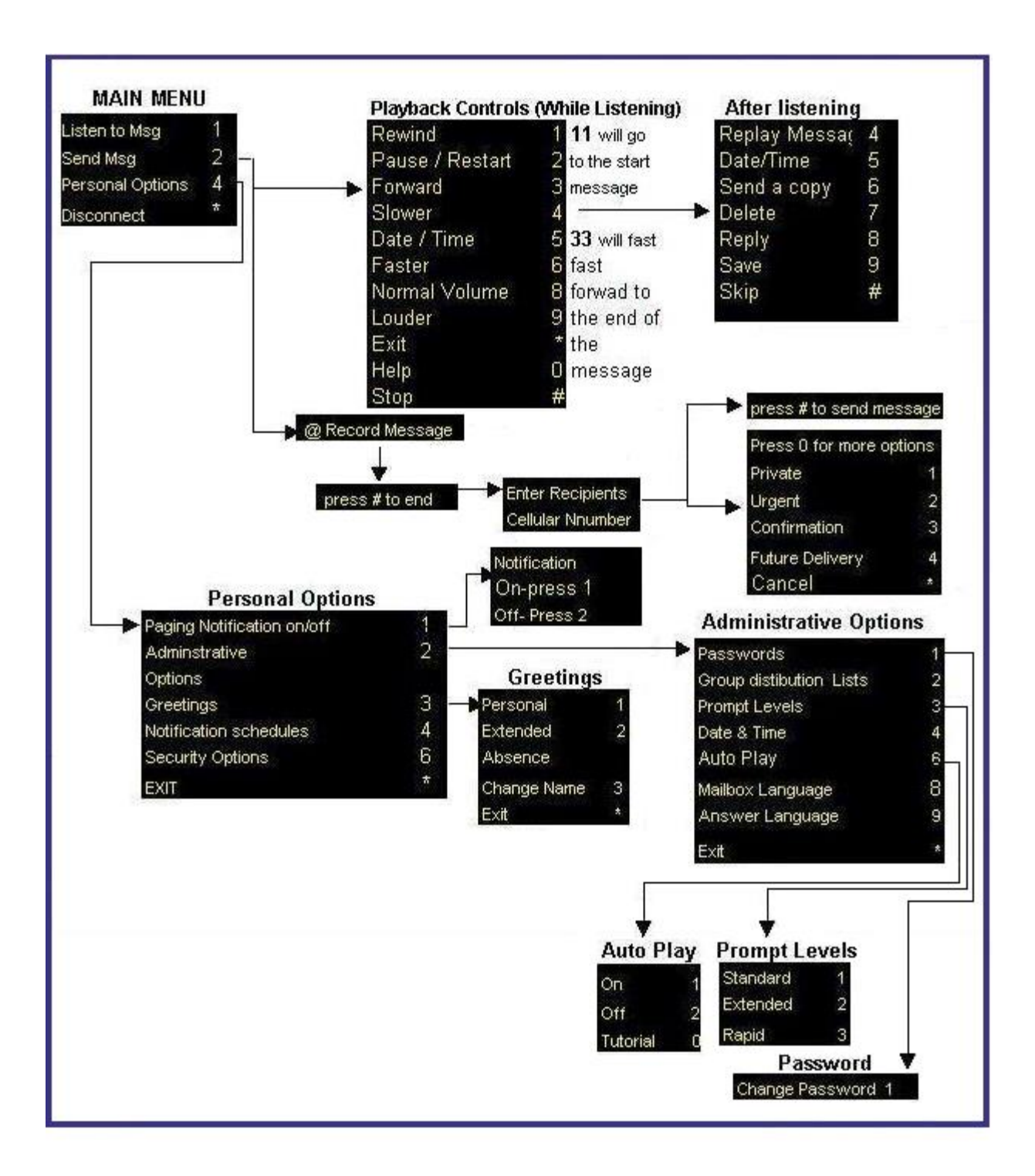

## **NOTE:**

If using a GSM device, please use the [GSM Voicemail map.](https://www.wireless.att.com/support_static_files/KB/KB25563.html)

*If you are viewing information on devices or services, please note: content reflects instructions for devices and services* 

*purchased from AT&T.*

*Some differences may exist for devices not purchased from AT&T.*